# **Christmas Cash Spins**

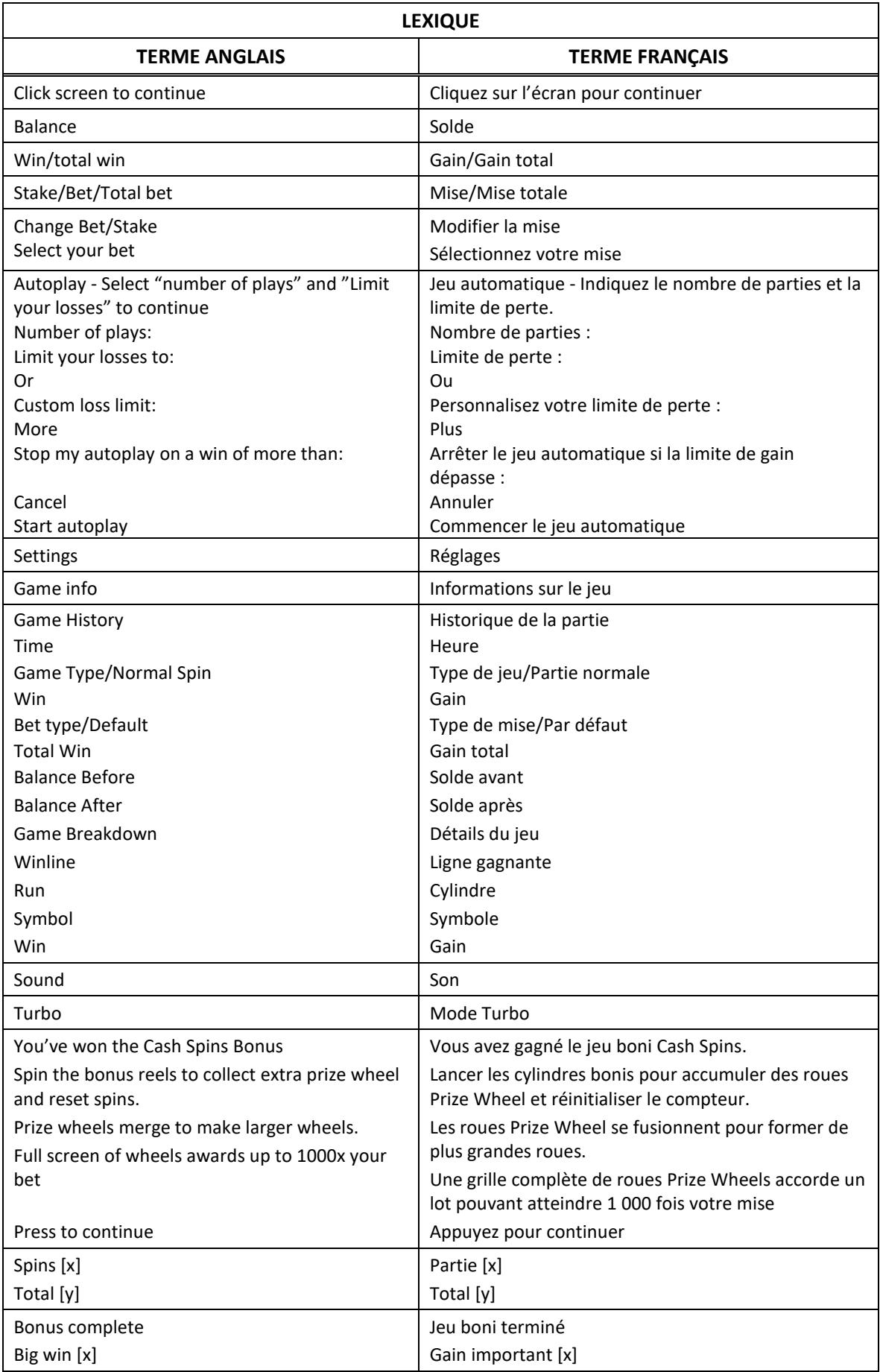

\* Certains boutons, afficheurs ou fonctionnalités pourraient ne pas apparaître.

# **Table de paiement**

- Consultez les écrans d'aide pour voir une représentation graphique de la table de paiement.
- Trois, quatre, cinq ou six symboles identiques apparaissant sur des cylindres adjacents à partir du cylindre à l'extrême gauche, accordent un lot.

# **Lignes de paiement**

- Consultez les écrans d'aide pour voir une représentation graphique des lignes de paiement.
- Ce jeu comporte 25 lignes de paiement à chaque partie.
- Des combinaisons gagnantes peuvent se former sur une ou plusieurs de ces lignes de paiement.
- Seul le lot le plus élevé de chaque combinaison gagnante est accordé.
- Les gains obtenus sur des lignes de paiement différentes sont additionnés.
- Tous les symboles des combinaisons gagnantes doivent s'aligner de gauche à droite, sur des cylindres adjacents, à partir du cylindre à l'extrême gauche, à l'exception des symboles bonis.

### **Symboles frimés**

Lorsque le symbole frimé apparaît sur un cylindre, il prend de l'expansion (se transforme en

symbole () pour couvrir le cylindre entier.

- Le symbole frimé remplace tous les symboles, à l'exception du symbole boni.
- Le symbole frimé peut apparaître sur les cylindres 2, 3 et 4 durant le jeu principal seulement.

# **Jeu boni Cash Spins Bonus Entry**

- Des symboles bonis **(23)** peuvent apparaître sur n'importe quel cylindre.
- Six symboles bonis ou plus apparaissant sur les cylindres déclenchent le jeu boni Cash Spins.
- Quatre ou cinq symboles bonis apparaissant sur les cylindres et formant un carré de 2 positions par 2 positions accordent un lancer de la roue Bonus Chance.
- Après que les gains du jeu principal ont été payés, le carré de 2 positions par 2 positions se transforme en une roue Bonus Chance.
- Si le pointeur indique la section verte lorsque la roue Bonus Chance s'immobilise, des symboles bonis supplémentaires sont ajoutés pour déclencher des parties bonis.

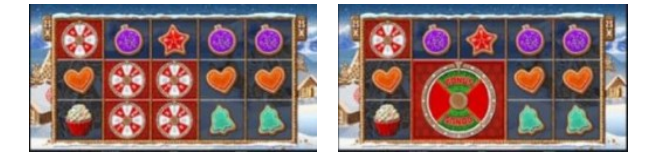

## **Jeu boni Cash Spins**

#### $\frac{100}{100}$ MINOR<br>x100  $x50$  $x1000$

- Le jeu boni Cash Spins accorde trois parties initiales.
- À chaque partie, toutes les positions ne comprenant pas de symbole boni sont relancées.
- Si au moins un nouveau symbole boni apparaît sur les cylindres, le nombre de parties restantes est remis à trois.
- À chaque relance, les roues bonis fusionnent pour créer les roues les plus grandes possible.
- Les roues peuvent mesurer une position sur une position, deux positions sur deux positions, trois positions sur trois positions ou cinq positions sur trois positions.
- Une fois que la fenêtre boni est remplie ou que toutes les parties ont été jouées, les roues Cash Spin sont lancées une à la fois et le lot boni indiqué par le pointeur est accordé.
- Les lots Cash Spins affichés sur les roues sont des multiples de votre mise.
- Les lots Mini, Minor, Major et Mega correspondent à la valeur de la mise multipliée par leur multiplicateur respectif, affiché au-dessus des cylindres.

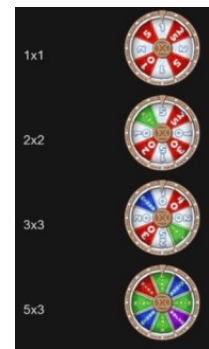

# **Jeu boni Spin Chance**

- Le jeu boni Spin Chance est offert automatiquement lorsque votre solde en crédits est insuffisant pour jouer une autre partie, mais qu'il est supérieur à zéro.
- Le jeu boni Spin Chance vous permet de mettre en jeu vos crédits restants pour tenter de remporter assez de crédits pour jouer une autre partie avec la mise en vigueur.
- Pour jouer au jeu boni Spin Chance, appuyez sur le bouton Play pour que le pointeur s'active sur le compteur.
- Vous pouvez appuyer sur No Thanks pour quitter le jeu Spin Chance et garder vos crédits restants.
- Si le pointeur s'immobilise sur le secteur vert, une partie avec la mise en vigueur est accordée et elle est jouée automatiquement.
- Si le pointeur s'immobilise sur le secteur rouge, vous perdez vos crédits restants et vous retournez au jeu principal.
- La taille des segments vert et rouge est proportionnelle au nombre de crédits en fonction de la mise en vigueur. La probabilité de gagner la partie est déterminée par ce ratio.

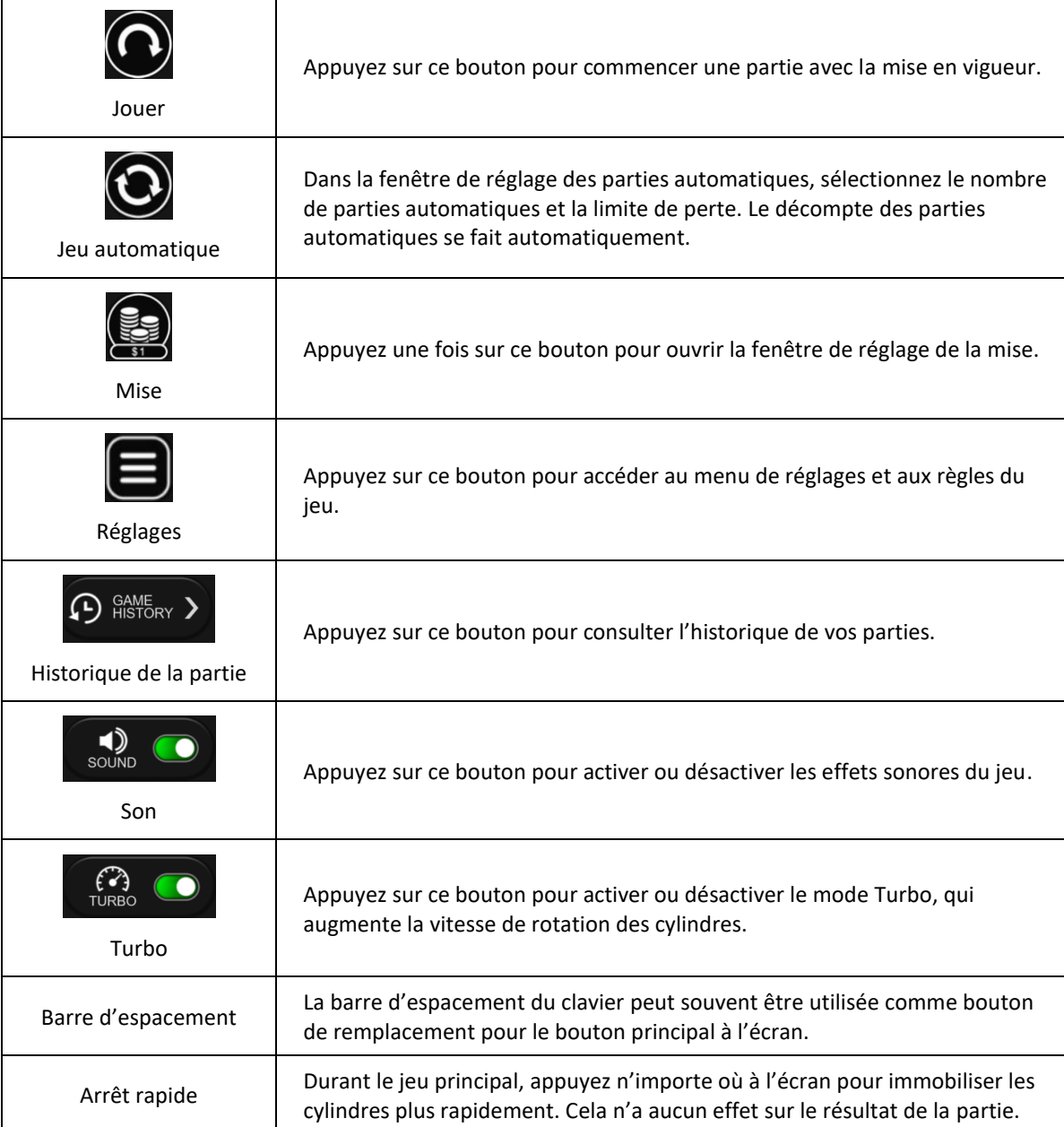

# **Boutons du jeu principal**

# **Reprise d'une partie interrompue**

- Lors d'un bris de communication inattendu ou d'un arrêt du jeu, la partie reprendra à l'état du dernier enregistrement.
- Toute partie en cours depuis plus de 35 jours sera annulée, et la mise correspondante sera remboursée.

# **Information sur la mise**

- La mise minimale est de  $[x]$  \$ par partie.
- La mise maximale est de [y] \$ par partie.

# **Information sur les paiements**

- La probabilité d'obtenir un résultat particulier est toujours constante.
- Le taux de retour attendu de ce jeu est de 94 %.
- Le taux de retour correspond au taux de retour théorique du jeu calculé sur un très grand nombre de parties jouées par plusieurs joueurs sur une longue période et il a été calculé par un laboratoire d'essais indépendant, conformément aux règlements en vigueur.
- Le résultat du jeu est déterminé à l'avance.
- Vos choix n'ont aucune incidence sur le résultat de la partie, à moins d'indication contraire.
- Les gains sont payés conformément à la table de paiement, disponible dans les écrans d'aide du jeu.
- Toute défectuosité annule jeux et paiements.